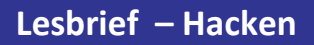

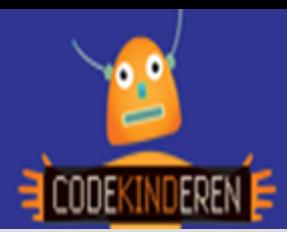

## **Hacken**

We beschrijven hier stap voor stap hoe je op de website Hack in the Class, vier levels kunt hacken. Deze site is speciaal gemaakt om je te laten nadenken over hacken, wat wel en niet mag, veilige wachtwoorden, hoe een webpagina eruit ziet. Ga naar de website van Codekinderen.nl, kies voor programmeren en hierna voor Hacken. Doorloop alle stappen. Goed je scherm lezen. Je kunt natuurlijk altijd de hulp van je docent vragen.

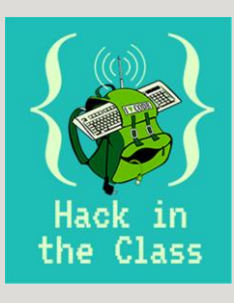

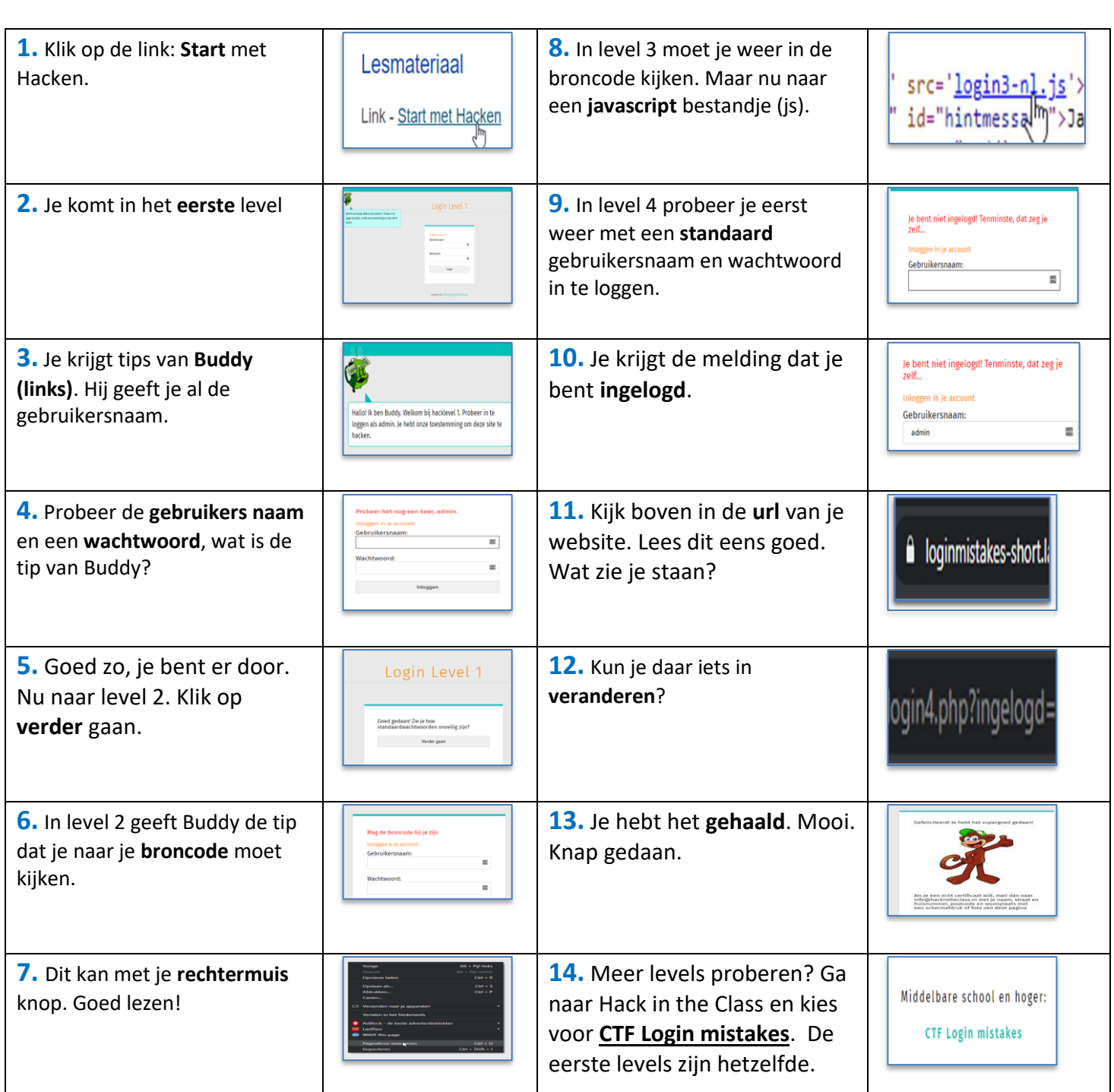

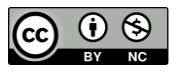

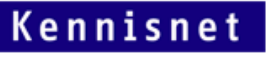

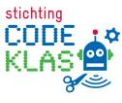